The book was found

# **Excel: Strategic Use Of The Calc Spreadsheet In Business Environment, Data Analysis And Business Modeling**

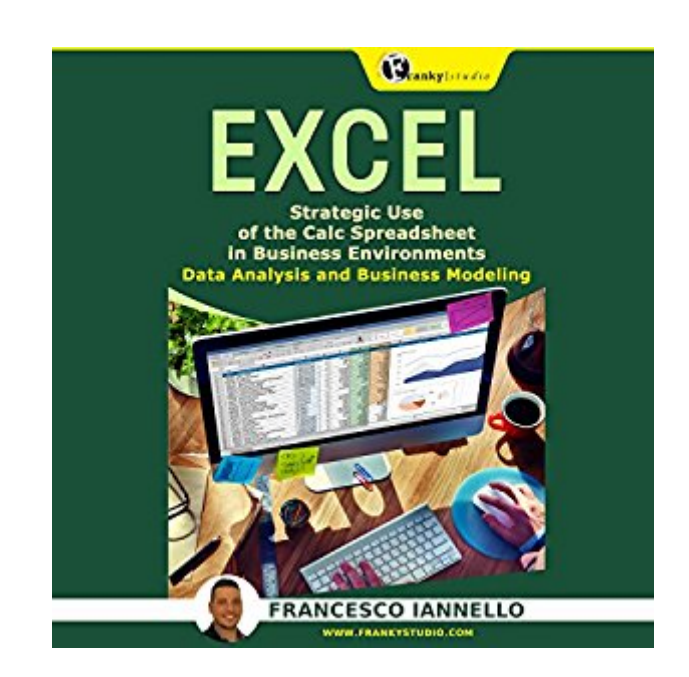

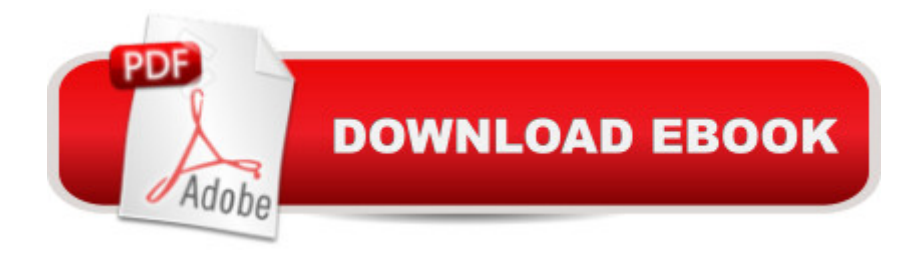

## **Synopsis**

Chapter 1: Data Validation Functioning Chapter 2: Conditional Formulas Chapter 3: Matrixal Functions Chapter 4: Vertical Lookup/Horizontal Lookup Chapter 5: Management of the Name Box Chapter 6: Filters Chapter 7: Pivot Tables Chapter 8: Make the Most of Macros Chapter 9: Modeling Management Chapter 10: Power View Spreadsheets and the programs that create them are as common in the business world as cubicles, and yet many people still don't know how to take full advantage of the software they use to create these ever-present files; despite the fact that it could ultimately save them time, headaches, even money in the long run. If you want to ensure you are getting the most out of your spreadsheet software, then Excel: Strategic Use of the Calc Spreadsheet in Business Environments, Data Analysis and Business Modeling is the book you have been waiting for. This book is written for those who are already familiar with all of the basics that these programs have to offer and are looking to take their game to another level. It describes everything you need to know when it comes to time-saving things like making the most of Vertical or Horizontal Lookup features, productivity macros and the spreadsheet program's extensive filter function. What's more, there is plenty of information on how to create data models using pivot tables, edit those data models using Power Pivot, and display them in the easiest to understand and use format possible with Power View. If you have ever wondered about a better way to complete common spreadsheet tasks, you can bet the answer to your problems can be found inside. Save yourself countless hours of frustration coupled with limited results. Inside, you will find: How to use phrases like if, and, or to create more malleable formulas, perfect for any occasion The time-saving reasons you will want to start using named ranges and will never want to go back The easiest way to create macros without any programing required How to get Pivot Table slicers to work with any type of table

## **Book Information**

Audible Audio Edition Listening Length: 1 hour $\hat{A}$  and  $\hat{A}$  15 minutes Program Type: Audiobook Version: Unabridged Publisher: Francesco Iannello Audible.com Release Date: April 8, 2016 Whispersync for Voice: Ready Language: English

### ASIN: B01DYJNKH8

Best Sellers Rank: #72 in Books > Audible Audiobooks > Business & Investing > Accounting #253 in Books > Audible Audiobooks > Nonfiction > Computers #318 in Books > Business & Money > Accounting > Financial

## **Customer Reviews**

I've read several books about the use of this great worksheet and I must say this has been the most complete. Something very important that unlike other guides is that this has images to help you to understand the functions and to find them when you want to practice your new skills. This book is very suitable for office use like data recording, making accounting, using tables, diagrams and many more. Save your time with excel.

In this fast progressing world, everyone is highly eager to meet the standards. One of the most fundamental technical skills one must possess is using the MS Excel. Let's admit it, using this program was once difficult to us. But up to what extent your knowledge about it can go? Find out by reading this book and discover where your potentials can go by learning the strategies that are well-explained inside.

I found this book extremely helpful. Excel is at one level a simple program. Though, don't let it fool you. There are so many functions built into this single piece of software that it is easy to think you understand what it can do. Well, you can't. Well, not without a book like this to help you. It breaks down the most useful functions in Excel which most people are completely unaware of. It includes things like pivot tables and even using macros. This is the book I have been looking for!

This book taught me several good tips that will be big time savers - especially things that I figured existed but I just couldn't figure out how to get to in the new Excel 2010 ribbon format (ugh, still hate it). I wished there was a lot more on graphing and VBA code - seems that most of the book is really more focused on accountants than engineers. It was a good first overview, though, and I will definitely have it now at my side at work, and share some of the tidbits with other colleagues.

Excel is a good computer program. It is really useful and helpful. It can also make your work done easily, neat and organize. Most teachers use excel in making their grades, some accountants use excel in making their financial updates and businessman also use it for their records and reports. It everything you need to know about excel from simple details to shortcuts to complicated ones.

As an aspiring entrepreneur, knowing how to use Microsoft Excel is essential to running a business. But it is a difficult application to use, and takes many hours to master. Luckily, with the help of this Excel guide, I was able to use Excel faster than I ever thought possible. This guide truly had everything I needed to master the most important aspects of Excel, and I will be referring back to it very often.

Excel is one of the most used program in a business environment. This is a perfect guide to learn Excel Vertical or Horizontal Lookup features, productivity macros and the spreadsheet programâ <sup>TM</sup>s extensive filter function. Once you learned things from this book, it is going to make great magics in your life. Start practicing the techniques that you feel will be most useful to your everyday life and make life easy!

Exploring the little known section about excel spread sheets with their complex business related purposes in calculation and computations, I have always wanted to learn about how to apply the Excel functions and formulation but this book has answered most my questions and am only left with the duty of continuous practicing and application.

#### Download to continue reading...

Excel: Strategic Use of the Calc Spreadsheet in Business Environment, Data Analysis and Business [Modeling Analytics: Data Sc](http://ebooksperfect.com/en-us/read-book/NxXnp/excel-strategic-use-of-the-calc-spreadsheet-in-business-environment-data-analysis-and-business-modeling.pdf?r=4pp1ezQsB%2FjI5jHXCY5GzQgJugqvbggy%2FLgv5R1BhWo%3D)ience, Data Analysis and Predictive Analytics for Business (Algorithms, Business Intelligence, Statistical Analysis, Decision Analysis, Business Analytics, Data Mining, Big Data) EXCEL: From Beginner to Expert - 2 Manuscripts + 2 BONUS BOOKS - Excel for Everyone, Data Analysis and Business Modeling (Functions and Formulas, Macros, MS Excel 2016, Shortcuts, Microsoft Office) Data Analytics: What Every Business Must Know About Big Data And Data Science (Data Analytics for Business, Predictive Analysis, Big Data) Data Analytics: Practical Data Analysis and Statistical Guide to Transform and Evolve Any Business. Leveraging the Power of Data Analytics, Data ... (Hacking Freedom and Data Driven) (Volume 2) Spreadsheet Modeling and Decision Analysis: A Practical Introduction to Business Analytics Spreadsheet Modeling and Decision Analysis (with CD-ROM and Microsoft Project 2003 120 day version) Applied Management Science: Modeling, Spreadsheet Analysis, and Communication for Decision Making, 2nd Edition Spreadsheet Modeling & Decision Analysis: A Practical Introduction to Management Science (with

Modeling Data Analysis and Data Mining using Microsoft Business Intelligence Tools: Excel 2010, Access 2010, and Report Builder 3.0 with SQL Server Wiley CPAexcel Exam Review 2015 Study Guide (January): Business Environment and Concepts (Wiley Cpa Exam Review Business Environment & Concepts) Wiley CPAexcel Exam Review Spring 2014 Study Guide: Business Environment and Concepts (Wiley Cpa Exam Review Business Environment & Concepts) Wiley CPAexcel Exam Review 2016 Study Guide January: Business Environment and Concepts (Wiley Cpa Exam Review Business Environment & Concepts) Professional Java Data: RDBMS, JDBC, SQLJ, OODBMS, JNDI, LDAP, Servlets, JSP, WAP, XML, EJBs, CMP2.0, JDO, Transactions, Performance, Scalability, Object and Data Modeling The Functional Approach to Data Management: Modeling, Analyzing and Integrating Heterogeneous Data The Data Model Resource Book, Vol. 3: Universal Patterns for Data Modeling (Volume 3) Data Science for Business: What You Need to Know about Data Mining and Data-Analytic Thinking RapidMiner: Data Mining Use Cases and Business Analytics Applications (Chapman & Hall/CRC Data Mining and Knowledge Discovery Series) Cryptography and Lattices: International Conference, CaLC 2001, Providence, RI, USA, March 29-30, 2001. Revised Papers (Lecture Notes in Computer Science)

<u>Dmca</u>